# 新動向のシミュレーション言語 $-{\rm SLAM}$ (1)

#### 푬 森戸

# 1. はじめに

**BELLEY REPORT FOR THE STATE OF STATE OF STATE OF STATE OF STATE OF STATE OF STATE OF STATE OF STATE** 

OR技法の利用度を考えた場合,数理計画法(主とし て線形計画法)とならんでシミュレーションが他の諸技 法(ここで統計的方法は確立した一分野としOR技法か らはずして考える)を大きく引き離していることは各種 調査の一致した結果と言えよう. ORワーカーとしてわ れわれが考えるシミュレーションは

- (A. 離散型(discrete)
- lB. 連続型 (continuous)

に大別できる.離散型,より正確には離散事象型 (discrete event) のシミュレーションのために開発されたシ ミュレーション言語は,さらにそデル化の考え方により

- A 1) 「もの」中心一モデル化しようとするシステム 内を「もの1(以後,構成要素あるいは単に要素と呼 ぶ; entity) がどのように動くかを記述
- A 2) 「事象」中心 ーシステム内の状態に何らかの変 化をもたらす出来事(事象;

event) が発生した時に,システ ムの状態がいかに変化するかを 記述

と分類できる(この他,「活動」中心 のものもあるがその数は少なし、). GPSS に代表される「もの」中心の モデル化は一般にわかりやすく説明 も容易でモデル化に要する時間短縮 につながることが多いが,問題によ っては柔軟性に欠けるという欠点が ある.一方, SIMSCRIPT に代表 される「事象」中心のモデル化は柔 軟性に富み,複雑な問題への対応が

もりと すすむ 筑波大学 社会工 学系

容易で玄人好みと言えるが,一般に言語の理解により時 間がかかる.本稿では,これら2つのアプローチによる 離散型モデル化機能をあわせもつばかりでなく, DYNA MO のような連続型モデル化の機能を備え,しかもそれ ら3機能の組合せを許すという新しいシミュレーション 言語 SLAM (Simulation Language for Alternative Modeling; 開発 Pritsker & Associates, Inc., West Lafayette, lndiana) を紹介することにしよう.本稿は 回に分けて,今回は SLAM の離散型モデル化機能を 中心に話を進め、次回は連続型および混合型モデル化機 能を紹介し,例を示すことにしよう.

and the state of the state

# 2. SLAM ソフトウェア

SLAM は, Pritsker 教授 (Purdue University) 発による一連の FORTRAN にもとづくシミュレーシ ョン言語中最新のものである. Pritsker はこれまでに, 事象中心の離散型言語 GASP-II (1969), これに連続型

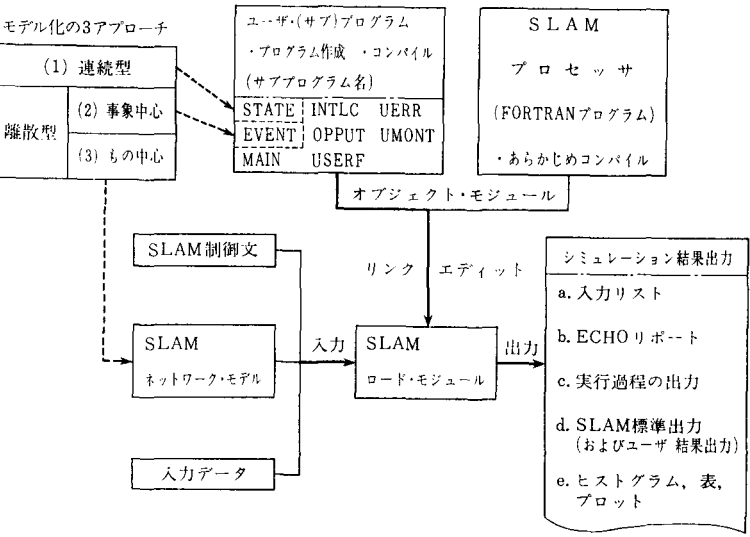

図 1 SLAM の構成

1981 年 10 月号

モデル化の機能を加えた GASP-IV (1973, [2]), GERT (Graphical Evaluation and Review Technique) 考え方を待ち行列型問題に応用した Q-GERT (1977, [3 J) 等,多数のシミュレーション・ソフトウェアを開 発し市場に送り出しているが,ここでとりあげる SLAM は、GASP-IV と Q-GERT を統合・改良したものと考 えることができる. SLAM は, GPSS, SIMSCRIPT, DYNAMO とまではいかないまでも, 1979年の発表以 来急成長をとげ米国を中心に現在およそ200(会社,官公 庁,大学等)のユーザがあるとのことである. なお, 1981年4月にやや機能拡張された SLAM-II が発表され たが基象的な機能に関しては SLAM と同じである.

SLAM の「もの」中心の離散型モデル化は、構成要 素が動いてゆくプロセスをノードとアークからなるネッ トワーク (GPSS のプロック・ダイアグラムに相当)とし て表現することによってなされ、他方,「事象」中心の 離散型ならびに連続型モデル化では, SLAM プロセッ サと呼ばれるFORTRANサブプログラムをユーザが書 く、一般にユーザからのインブット(計算機のジョブ制 御文を除く)は,図1に示すように, 1SLAM 制御文, SLAM ネットワーグ・モデル,③ユーザ・プログラ ム, 4入力データ, の4種に大別でき, 1以外はオプシ ョナルな入力である. なお, MAIN を除くユーザ・プ ログラム念書かない場合には,絡会・編集時のエラーを 防ぐため、ダミー・ルーチンを加えておかなければなら ない.

# 3. 「もの」中心の離散型モデル化 ——SLAM ネットワーク・モデル

SLAM ネットワーク・モデルは, 表1,表3に示す およそ20の特定の機能をもつノードとアークからなるネ ットワークとして表現される. GPSS のブ口ッグ・ダイ アグラム同様,ノード,アークにはいくつかのパラメー タがあり、これらに値を与えることにより各ノード、ア ークが具体的に規定される. GPSS との主な違いは SL AM ではアークが活動 (activity) を表わしたり (GPSS ADVANCE プロックに相当),要素のシステム内で の動きを規定(GPSS の TRANSFER ブロックに相当) することにある.

SLAM における活動は、さらに(a)(基本的に)待ち行 列(QUEUE ノード) 直後に位置する「サービス」(service)活動, と(b)その他の「一般」(regular) 活動とに 分類される.サービス活動に対してサーパー(サーピス を提供する人またはもの server) の数を適当な整数値 に限定することができるが,一般活動に対しては無限の サーバーが想定され能力に限度会設けられない.一般活

#### 表 1 SLAM ネットワークの基本ノード/アーク一覧

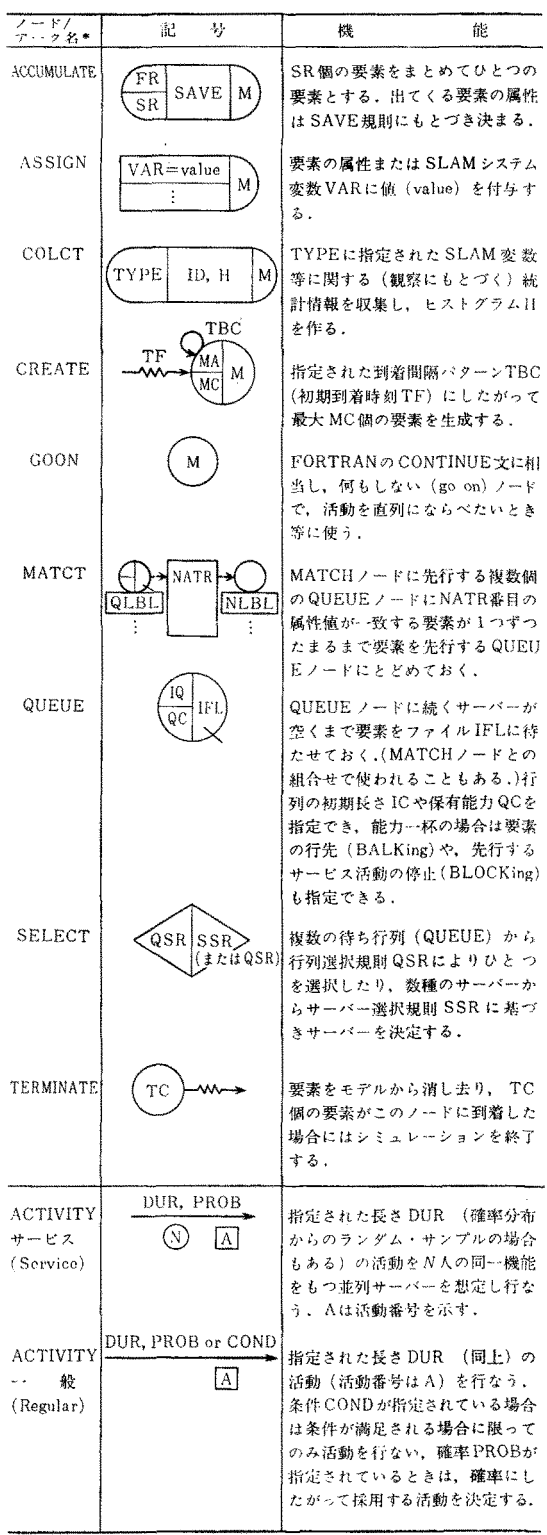

\* キーワードは、はじめの3文字であり、以下は省略可能.

598 (42)

オペレーションズ・リサーチ

# 表 2 SLAM 変数とネットワークの状態を示す関数

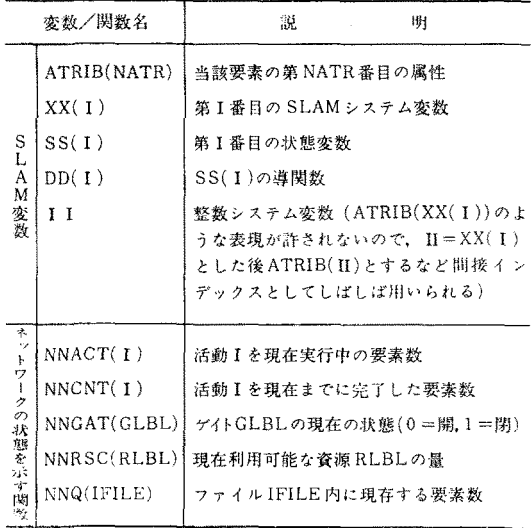

が複数個の代替的活動のうちどれを採るかを決定した 場合,ノードから出てきた要素は常にこのアークを通っ り,要素のシステム内の動きを規定できる. なお,活動 て後続のノードに動いてゆく. この場合, M=∞として の長さ DUR が0かつ確率・条件等を指定しない場合に も要素の動きはまったく変わらない. ちなみに, M番号 は、ノード間にいちいちダミーの ACTIVITY 文を挿 の既定値(default value) はパラメータ Mを含むすべ 入する必要はない. DUR=0 で 条件 あるいは 確率が指 てのノードに対して無限大である. 定されている場合には、一般活動が要素の動きをコント さて図2 (a)のように  $M=3$ とし, 3本 の無条件アー

の SLAM 変数のほかに、 ネットワーク の状態を示す されるかを調べ、条件が満たされる場合はこのアークに FUNCTION (表2下半分参照;これらは,

分布としては、指数,一様,ワイブル,三角, 正規,対数正規, アーラン, ガンマ, ベータ, ポアソシを考えることができるほか,ランダム

# サンプルを得るための擬似乱数には10本の流れがある.

# 要素の動き(分校)の規定

さて, SLAM ネットワーク・モデルのひとつの特徴 は要素のバラエティに富んだ動きがネットワークのアー ク(正確には一般活動)とノード記号右端(対応するステ ートメントでは最後のパラメータ)に位置する [M 番号] (M-number あるいは"max-take" number) により簡 単に表現できる点にある. ここに, M番号とはあるノー ト'からの分校にあたって最大いくつの分殺が許されるか を示すが、ノードの中には QUEUE, MATCH のよう に論理的理由から パラメータに M番号を含まないもの もある.ノードから綾数のアークが出ている場合,要素 は分校アーク上の条件,確率および先行するノードの 害容号の鐙により兵体的な分技 (branching) がま量定され ス.

動については後に述べるように条件や確率を定めて要素 とし、このノードから1本の無条件アークが伸びている 分校には無条件分校・条件付分校・被率的分校があり これらの組合せも可能である. あるノードの M番号=1

ロールしていると考えればよい. 条件 COND の書式は, クが出ている場合には,ノードから出てくる要素が3つ FORTRAN の条件付 IF 文の条件,たとえば, ATRIB にデュプリケートされ,各アークに つずつ要素が送り (2). GT. XX(3)の形をとる. <br>
田される. 一方, 図 2 (b) のように M=1に対して3本 SLAM モデルで使用される変数は 表 2 上半分に 示す のアークに確率  $p_1, p_2, p_3(p_1+p_2+p_3=1.0)$  が付与され 5 種であるが, このうち SS と DDは連続型モデル用で ている場合は,確率にもとづいてランダムにどの(ひと あり,離散型モデルでは ATRIB XX がよく用いられ つの)アークに分校するかが決定される.図 (c) では, る. ATRIB(I) は要素の第 I 属性を示し, あるノード M=2 で3本のアークに条件 c<sub>1</sub>, c<sub>2</sub>, c<sub>3</sub>が定められている. である要素の属性を変えても他の要素の嵐般には影響を (SLAM プロセッサへの入力は,ネットワーク図そのも およぼさない. これに対して XX(I) のほうは (SS, DD. – のではなく, これに対応するネットワーク・プログラム II も同じ)グローバルな変数であり、あるノードで XX である. 条件のチェックにあたりプロセッサは分枝ノー (I)の値を変えてしまえば、どのノードで XX(I) を調べ ド直後に位置する一連の ACTIVITY 文の順序 にした ようが XX(I)には変わった後の値が入っている.なお, がって条件の判定を進める.ここでは,これらのACTI ASSIGN ノードの右辺や, 活動の長さ(時間), あるい VITY 文の順序とネットワーク図のアークの上下関係が は要素の動きを規定する条件設定に当って, これら 5 種 - 一致するものと仮定する. )このとき, まず条件 c1が満足

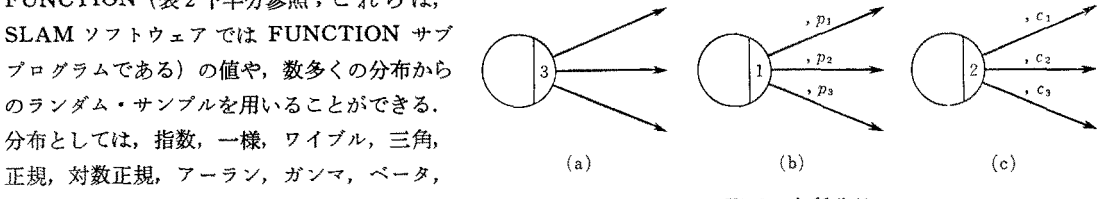

図 2 各種分枝

<sup>1981</sup> <sup>10</sup> 月号

 $\circ$  (43) 599

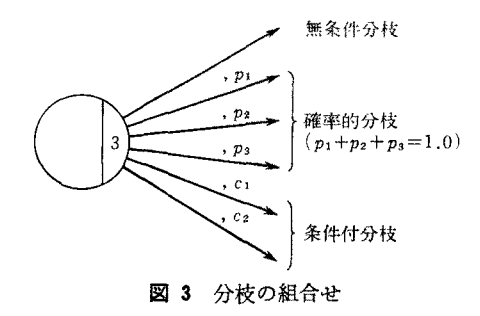

分枝する. いずれにせよ、 $M=2$ なので、次に条件 $c_2$ を 調べ,満足される場合は第2のアークに分枝する. c1,  $c_2$  双方が満たされた場合には、 $M$ 番号に等しい分枝が されたので cs のチェックはされない. c1. c2 のいずれか 一方のみ満たされた場合 *C1*, C2 のどちらも満たされない 場合には、c3のチェックをし第3のアークに分枝するか 否かを決定する. なお、この場合実際に採られる分枝の 数は2,1,あるいは0が考えられ,0の場合には当該 要素はシステムから消滅する.

前述のように,これら3種の分枝を組み合わせること もできる.図 (アークの上下関係は ACTIVITY 文の 順序と一致すると仮定)では、無条件分枝と確率的分枝 から各1計2分校が常に選択され、これに加えて条件付 分枝から c1, c2に応じて最大ひとつの分枝がとられる.

## 資源とゲイト

表1の基本ノードに加えて SLAM では資源 (RESO URCE) およびゲイト (GATE) なる概念が考えられて いる.サーピス活動のサーバーはいわばサービス提供の ための固定的資源と考えることがで診るが,これに対し て非国定的,流動的資源を考えると都合良いことが多 い.たとえば銀行窓口のサーパ…にとってサービスを提 供するためにソロバンが必要であるとしよう。ところが 限られた数のソロバンしかなく、しかも窓口業務以外で も「稀少資源」たるソロバンを共同利用しているとなれ 表3 資源・ゲイトに関連するノード一覧

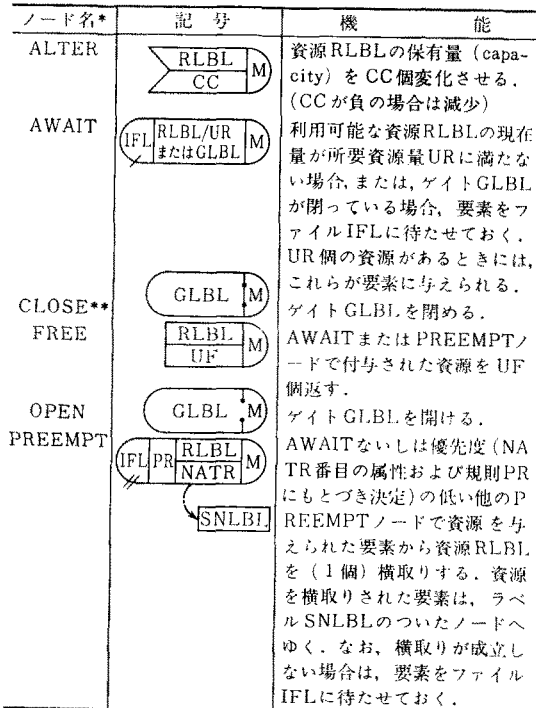

\* キーワードは、はじめの3文字. \*\*対応するサブルーチン名 CLοSX.

ば,顧客はサーバーとソロバンがそろってはじめてサー ピスを受けられる.このような状況のモデル化に当って は、ソロバンを非固定的資源と考えればよい.

同様に,交通信号のように,赤の時は要繋が停滞し, いったん背になると流れ出すというメカニズムが便利な ことも多い.このためにゲイトが考えられている.表3 は資源およびゲイトに関連するノードをまとめたもので ある. なお、資源とゲイトに関しては FORTRAN の DIMENSION 等のように、あらかじめそれらの使用を 「宣言」し、かつ初期状態を指定する必要がある。宣言

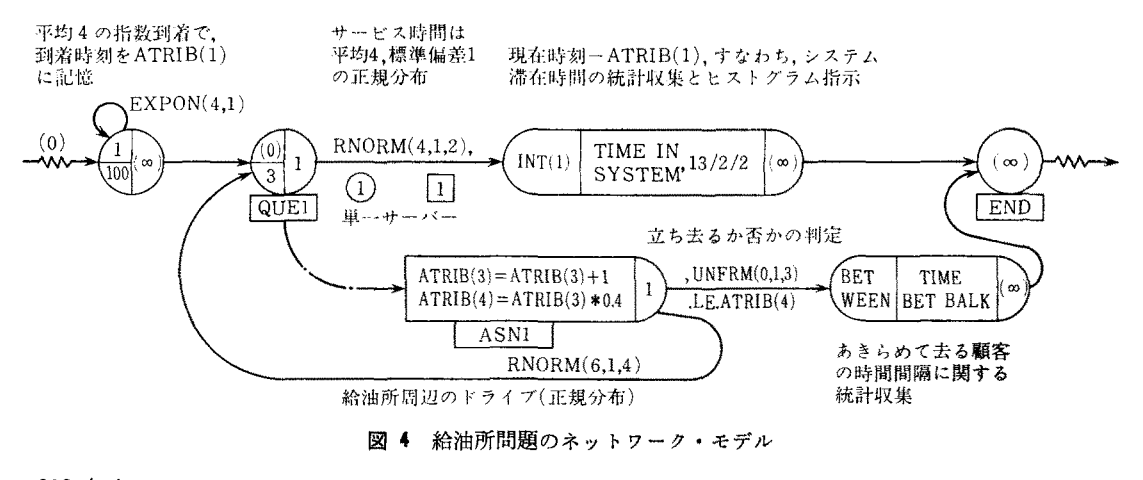

表 4 SLAM ファイル操作サブプログラム一覧

|                                                       | サブプログラム名                                                                                                    | 楼                                                                                                    | 能                                                                                                    |
|-------------------------------------------------------|----------------------------------------------------------------------------------------------------|----------------------------------------------------------------------------------------------------|----------------------------------------------------------------------------------------------------|
| 7<br>$\gamma$<br>4<br>凡<br>Ø1<br>基<br>本<br>操<br>件:    | FILEM(IFILE, A)<br>RMOVE(NRANK,<br>IFILE, A)<br>COPY(NRANK,<br>IFILE, A)<br>SCHDL(KEVNT.<br>DTIME, A)<br>* NFIND(NRANK,<br>IFILE, NATR,<br>MCODE, X.<br>TOL)     | TYの指定により定まる)<br>ルから除去し、属性をAに入れる。<br>Aに入れる(エントリはそのまま).<br>に登録する。<br>IFILEの NRANK番目以降のエントリで.<br>NATR番目の属性値が MCODE, X, TOL<br>ない場合は 0). | ファイルIFILE (以下単に IFILE) に属性<br>A(ベクトル)をもつエントリを挿入する<br>(実際の挿入位置は SLAM制御文 PRIORI<br>IFILEの NRANK番目のエントリをファイ<br>IFILEのNRANK番目のエントリの属性を<br>時刻DTIMEに発生予定の事象番号 KEVN<br>Tの事象を属性Aとともに事象カレンダー<br>で指定される条件を満たす最初のエントリ<br>が何番目のエントリかを与える(見つから |
| ÷<br>Ø)<br>他<br>Ø)<br>応<br>用<br>操<br>作。<br><br>部<br>略 | * MMFE(IFILE)<br>$*(MMLE(IFILE))$<br>*NSUCR(NTRY)<br>*(NPRED(NTRY))<br>* LOCAT(NRANK,<br>IFILE)<br>$*NNQ(HILE)$<br><b>ULINK: NRANK.</b><br>IFILE)<br>LINK(IFILE) | インタを与える。<br>行)エントリのポインタを与える。<br>タを与える。<br>IFILEに存在するエントリ総数を与える。<br>し,次に<br>このエントリをIFILEに挿入する。                                        | IFILE内の先頭(最後尾)のエントリのポ<br>ポインタ NTRY をもつエントリの後続(先<br>IFILEの NRANK 番目のエントリのポイン<br>属性を書き写したり消去せずに IFILEのN<br>RANK番目のエントリをファイルから除去                                                                                                    |

\* は関数サブプログラムを示す.

はネットワークとは直接つながっていないのでブロック (資源ブロックおよびゲイト・ブロック)と呼ばれる.

# 簡単なネットワーク・モデルの例

図4は給油ポンプ1台かつ車3台が待てる給油所モデ ルである。顧客が到着して待つスペースがない場合には 顧客はある確率であきらめて立ち去ったり、給油所周辺 をドライブしてもどってきたりする。このモデルでは、 サービスを受けた顧客の(第1回目の)給油所到着からサ ービス終了までの総所要時間と、あきらめて立ち去る顧 客の時間間隔の統計をとることとした、なお図4中カッ コ内のパラメータ値は既定値であり、あえて指定しなく てもよい. また任意のノードにラベル (FORTRAN の 文番号に相当)をつけることができ、これによりアーク の飛び先が定められる.

## 4. 「事象」中心の難散型モデル化

SLAMの「事象」中心のモデル化では、 ユーザが事 象ルーチン(event routine), すなわち事象発生時にシ

1981 年10月号

```
ステムがいかに変化するかを記述するFORTRAN サブ
ルーチンを書き、これが SLAM プロセッサに呼ばれな
がらシミュレーションが進行する。たとえば SIMSCRI
PT 同様、SLAM プロセッサには事象の発生をコント
ロールするタイミング・ルーチンが組み込まれており、
事象カレンダ (event calendar) と呼ばれるファイルに
将来事象を発生時刻順にならべながら次に発生する事象
を決定してゆく、事象ルーチン (Subroutine) EVENT
(I)の引数 I は事象番号(event code)と呼ばれ、どの事
象がおこったかをサブルーチン EVENT に伝える役割
をする、簡単は単一サーバー待ち行列問題を考え、事象
1を顧客到着事象 (ARRIVE), 事象2をサービス終了
事象(DEPART)とすると、サブルーチンEVENTを:
     SUBROUTINE EVENT(I)
```
GO TO (10,20), I

- 10 CALL ARRIVE
	- **RETURN**
- 20 CALL DEPART **RETURN**

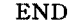

と書き、サブルーチン ARRIVE, DEPART でそれぞ れの場合のシステム変化を記述すればよい、この際、事 象ルーチンの中で将来事象をつぎつぎと発生させ、これ を事象カレンダに加えたり、要素を待ち行列等に相当す **るファイルにしまい込む、ファイルからとりだす等,い** くつかの基本的なファイル操作が繰り返し必要となる. そこで SLAM プロセッサには表4に示すファイル操作 (事象カレンダ・ファイルの操作を含む)サブプログラム (一部は関数サブプログラム)が組み込まれており、ユー ザは事象ルーチンの作成に当ってこれらを自由に呼ぶこ とができる. なお, サブルーチン EVENT の他に, ユ ーザが書けるサブルーチンには,

- シミュレーション 実行前 の初期条件設定 ルーチンIN **TLC**
- •シミュレーション終了時のSLAM標準出力(次回説明) 以外のユーザー独自の結果出力ルーチン OTPUT などがある.

なおネットワーク・モデルにおける資源やゲイトの概 念は事象中心のモデル化にも適用可能である. 実際, 表 3の AWAIT, PREEMPT を除く4つのノードはユー ザが呼べるサブルーチンである. このほか, 30近くのリ ポート・ジェネレーション・サブルーチンや統計サブプ ログラム (各種統計量の平均・標準偏差,最大,最小等を 与える)をユーザ·プログラム内で呼ぶことができる。こ れらを有効に利用することにより貴重な情報をきわめて 簡単に手に入れる可能性がひらけていることは SLAM

 $(45)$  601

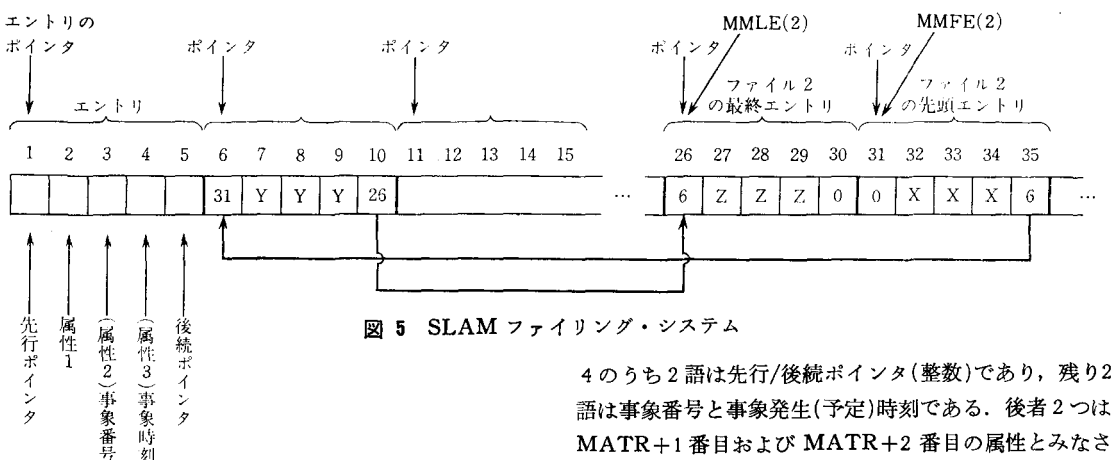

語は事象番号と事象発生(予定)時刻である. 後者2つは MATR+1 番目および MATR+2 番目の属性とみなさ れ、事象カレンダ・ファイルで使用される. 図5のよう に各エントリは、先行ポインタ,属性ベクトル(MATR +2語),後続ポインタの順に配列され,先行(後続)する エントリが存在しない場合は先行(後続)ポインタは0と する. 配列 NSET の大きさを NNSET語とすれば、シ ステム内に同時に存在しうる最大要素数 MNTRY は

#### $MNTRY \leq NNSET/(MATR+4)$

なる条件を満たさなければならない. なお SLAM プロ セッサ,およびユーザ・プログラムでポインタをさすと きには整数値配列 NSET を用い,属性をさすときには 実数値配列 QSET を使用する.

各エントリポインタを当該エントリが占有するはじめ の記憶場所と定義すれば,あるファイル(たとえば待ち 行列ファイル)の先頭にいるエントリ(要素に対応)のポ インタがわかれば後続ポインタを!順次たぐってゆくこと でこのファイル中のエントリを列挙でき、逆にファイル 最後尾に位置するエントリのポインタがわかれば先行ポ インタを使ってエントリを後からたぐることもできる.

未使用ファイルもチェイン構造により論理的に結びつ けられる(未使用ファイルも物理的に1カ所にまとまっ ているとは限らないことに注意)が,この場合は利用可 能な最初のポインタと後続ポインタさえ整えておけばよ い.なお,事象カレンダ・ファイノレやユーザ・ファイル からエントリが脱け出してアキができると,このアキが 未使用ファイルの先頭に加えられ,これにともない利用 可能な最初の位置が更新される. (類似の話に興味ある方 は[1]の第5章を参照されたい)

# 参芳文献

- [ 1 ]関根,高橋,若山,シミュレージョン,日科技連, 1976
- [2] Pritsker, A. A. B., The GASP IV Simulation Language, John Wiley, 1974
- [3] Pritsker, A. A. B., Modeling and Analysis Using Q-GERT Networks, Halsted Press, 1977

602 (46) ◎ ◎ オペレーションズ・リサーチ

の強みであろう.

Ą

SLAM 離散型シミュレーション・ファイリング・シ ステム

SLAM ファイリング・システムでは,ファイルを

(A) 事象カレンダ・ファイル

蒔 荝

(B) QUEUE, AWAIT, その他, 構成要素がシステ ム中で滞留するときに要素をしまっておくユーザ・ ファイル

(C) 未使用ファイル

と3つに大別し、二重リンク・リスト・ポインタ・シス テム (Double link list pointer system) により(高速) 記憶場所の動的割当 (dynamic allocation) を行なって いる.すなわち上記A~C全体に相当する巨大な整数1 次元配列 NSET が存在(配列 NSET は計算機容量によ り大きくも小さくもできるが, Pritsker から提供される ソフトウェアでは一応5000 でディメンジョンをきってあ る) し, しかもこれが FORTRAN の EQUIVALEN CE 文により実数 次元配列 QSET と記憶場所を共有 するようにしてある. なお、離散型モデルではシステム 内の要素は、イ)現在事象発生時の処理中,ロ)事象カ レンダ・ファイル内で、事象発生時刻が来るのを待機中, あるいは、ハ) ユーザ・ファイルの中に停滞中,のいず れかの状態にあることに注意されたい.

さて一般に各ファイルに入るエントリー (entry ;要 素に関する情報に相当)の順序は配列 NSET/QSET 内 の物理的順序とは一致せず,先行および後続ポインタ (predecessor/successor pointer) によるチェイン構造 を利用した論理的順序づけをもとにしている.図ラに示 すように,ファイリング・システム内の各エントリは, NSET のいくつかの記憶場所を占有する. 正確には各 要素のユーザ使用の属性の数を MATR とすれば, 各要 素は (MATR+4)語の記憶場所を占める. ここにプラス